[Manually](http://afile.ozracingcorp.com/doc.php?q=Manually Uninstall Sql Server 2008 R2 Express Instance Limit) Uninstall Sql Server 2008 R2 Express **Instance Limit** >[>>>CLICK](http://afile.ozracingcorp.com/doc.php?q=Manually Uninstall Sql Server 2008 R2 Express Instance Limit) HERE<<<

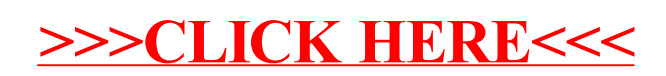